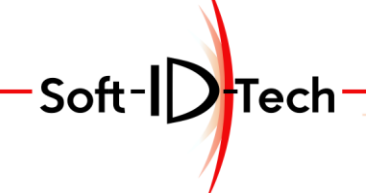

Formation — Développement Assistance

# **PROGRAMME DE FORMATION**

## **Formation Logiciel MasterWindow 4Win Option Cintre**

#### **OBJECTIFS PÉDAGOGIQUES**

- Ajouter la fenêtre cintrée dans la configuration Dormant et Ouvrant
- Créer des usinages et les associer aux éléments constituant le cintre.
- Placer et usiner chaque élément cintré sur la machine.

#### **PUBLIC CONCERNÉ**

- Personnel d'ateliers.
- Technicien B.E. / B.M.
- Responsables techniques.
- Chefs d'Entreprise.

### **PRÉ-REQUIS**

• Avoir suivi ou suivre la formation MasterWindow 4Win base rectangulaire

### **DURÉE DE LA FORMATION ET MODALITÉS D'ORGANISATION**

- 2 jours (Soit 16h)
- 4 personnes par session maximum

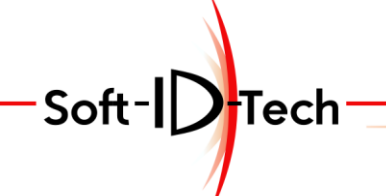

Assistance -Formation-Développement

### **PLAN DE FORMATION**

## **Formation Logiciel MasterWindow 4Win Option Cintre**

#### **1) 8 heures**

Ajout du paramétrage dans la configuration Dormant. Création des opérations lié au cintre sur le Dormant Association par type de pièces dormant.

Ajout du paramétrage dans la configuration Ouvrant. Création des opérations lié au le cintre sur l'ouvrant Association par type de pièces ouvrant.

Conception d'une fenêtre cintrée 1 vantail. Conception d'une fenêtre cintrée 2 vantaux. Validation visuelle via interface graphiques. Corrections et/ou Ajustements.

Export vers la machine des 2 fenêtres pour usinage des tronçons.

Escamotage des presseurs automatique et basculement la table à poutres manuelles. Création et/ou correction des tables de positionnement. Positionnement, paramétrage des presseurs et ajustement de la précision sur la machine. Importer les modèles de MasterWindow. Données générales de positionnement. Règles de positionnement pour les tronçons. Actions Modèle/Priorité pour les tronçons.

Usinage sur la CN des tronçons constituant le cintre de la traverse dormant.

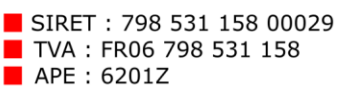

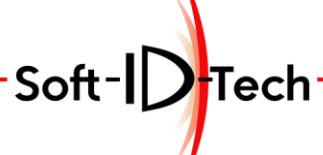

Formation — Développement -Assistance-

Corrections et/ou Ajustements. Collage des tronçons. Usinage sur la CN des tronçons constituant le cintre de la traverse de l'ouvrant. Corrections et/ou Ajustements. Collage des tronçons.

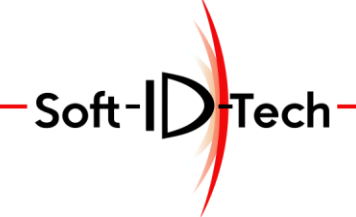

Assistance-Formation - Développement

#### **2) 8 heures**

Escamotage de la table à poutres manuelles et basculement presseurs automatique. Usinage des pièces droites montants et traverses du Dormant.

Escamotage des presseurs automatique et basculement la table à poutres manuelles. Mise en place et usinage de la traverse cintrée dormant. Corrections et/ou Ajustements.

Assemblage du dormant. Corrections et/ou Ajustements.

Escamotage de la table à poutres manuelles et basculement presseurs automatique. Usinage des pièces droites montants et traverses des ouvrants.

Mise en place et usinage des traverses cintrée des ouvrants. Corrections et/ou Ajustements.

Assemblage du dormant. Corrections et/ou Ajustements.

Sauvegarde de la base de données de MasterWindow. Sauvegarde des paramètres machines.

Auto-évaluation des acquis par les stagiaires. Bilan et impression de la formation. Remise des feuilles de satisfaction.